## **POMBA - Functional Test Cases (Dublin)**

Validation passes, this particular attribute only exists in AAI, so no other builders to compare with

however you can still see the data in kibana as part of other violation payload

- [POMBA Data Router](#page-0-0)
	- [HTTPS Support](#page-0-1)
- [Context Builder: SDNC](#page-0-2)
	- <sup>o</sup> [OOM](#page-1-0)
	- o [SDNC Seed Code w/ Generic Resources API](#page-1-1)
	- <sup>o</sup> [POMBA APIv1](#page-1-2)
	- [API Mapper w/ VNF API](#page-2-0)
	- <sup>o</sup> [L2 Fabric Retrieval network](#page-3-0)
	- [L2 Fabric Retrieval pnf](#page-3-1)
- [POMBA Reporting](#page-3-2)
- <sup>o</sup> [https support for Kibana](#page-3-3)
- [A&AI Context Builder](#page-3-4)
	- [L2 Fabric Retrieval PNF](#page-3-5)
	- [pserver retrieval from A&AI Context Builder](#page-4-0)
	- [L2 Fabric Retrieval p-interface](#page-4-1)
	- [L2 Fabric Retrieval network](#page-4-2)
	- [L2 Fabric Retrieval L-Interface](#page-4-3)
	- [L2 Fabric Retrieval logical Link](#page-5-0)
- [POMBA: Cheap and cheerful : continue after error from context builder](#page-5-1)
- [Network Discovery Context Builder](#page-6-0)
	- <sup>o</sup> [Network Discovery network](#page-6-1)
	- <sup>o</sup> [Port/P-interface; network](#page-6-2)
- [Attribute Comparisons](#page-6-3)
	- $^{\circ}$  [PNF](#page-6-4)
		- [Network](#page-7-0)
		- [P-Interface](#page-7-1)
- [Transaction Tracing](#page-8-0)
	- [POMBA: Transaction tracing through requestId and partnerName](#page-8-1)
- [Post Orchestration Audit](#page-9-0)
	- [Reporting dataQuality](#page-9-1)

### <span id="page-0-0"></span>POMBA Data Router

#### <span id="page-0-1"></span>HTTPS Support

<span id="page-0-2"></span>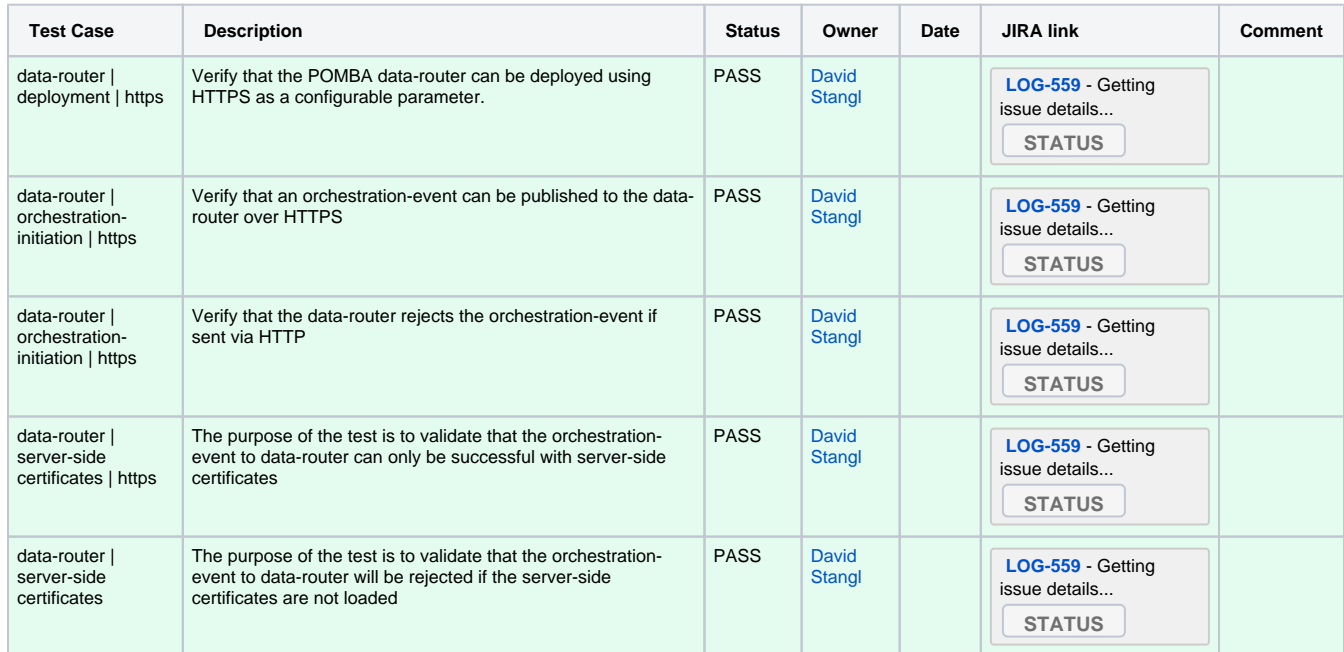

### Context Builder: SDNC

#### <span id="page-1-0"></span>OOM

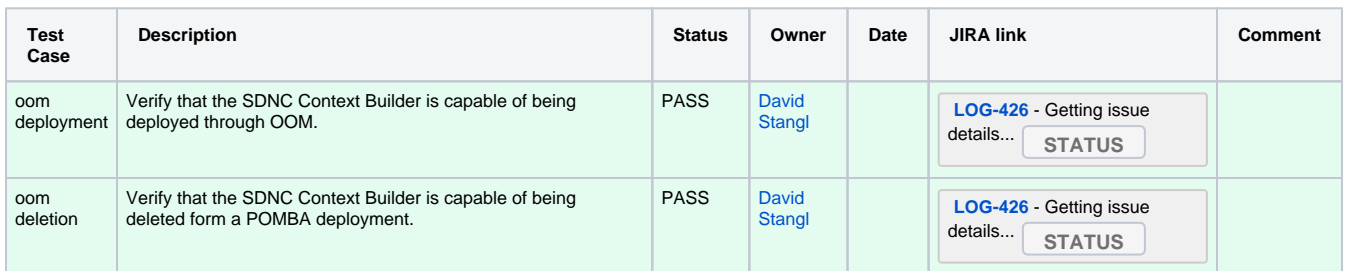

### <span id="page-1-1"></span>SDNC Seed Code w/ Generic Resources API

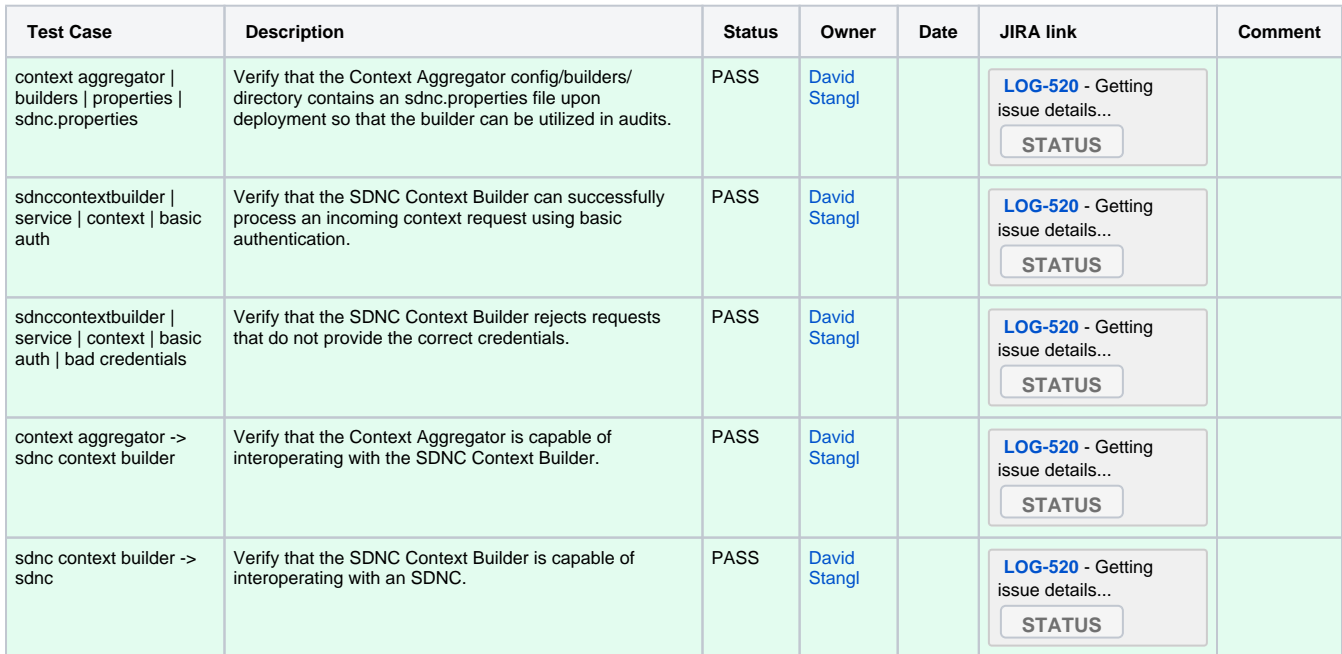

#### <span id="page-1-2"></span>POMBA APIv1

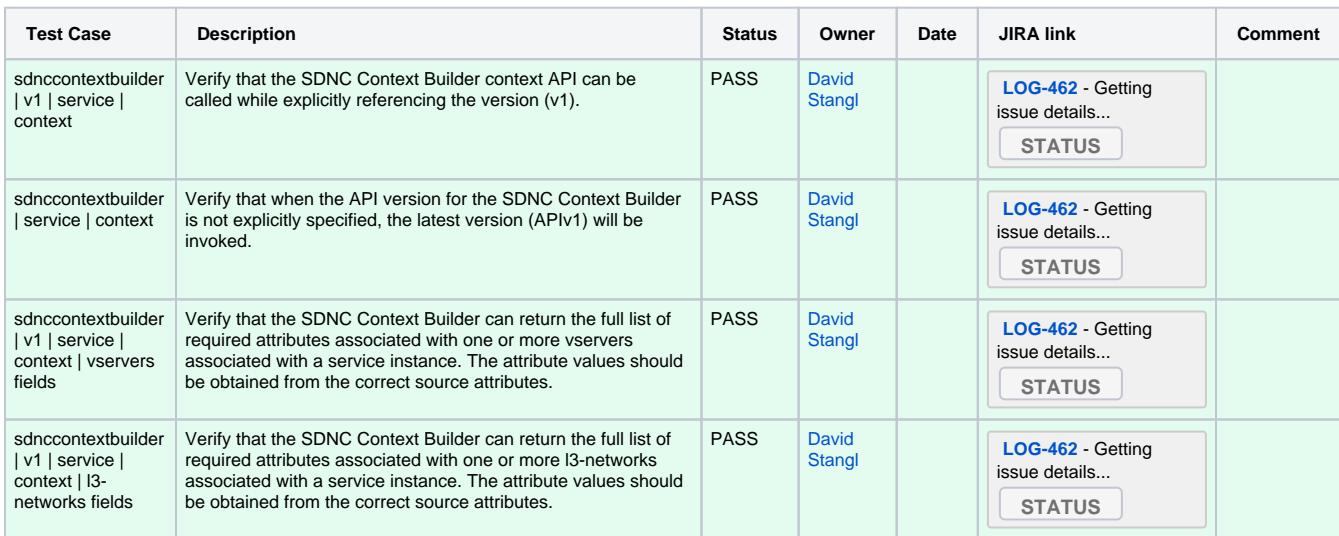

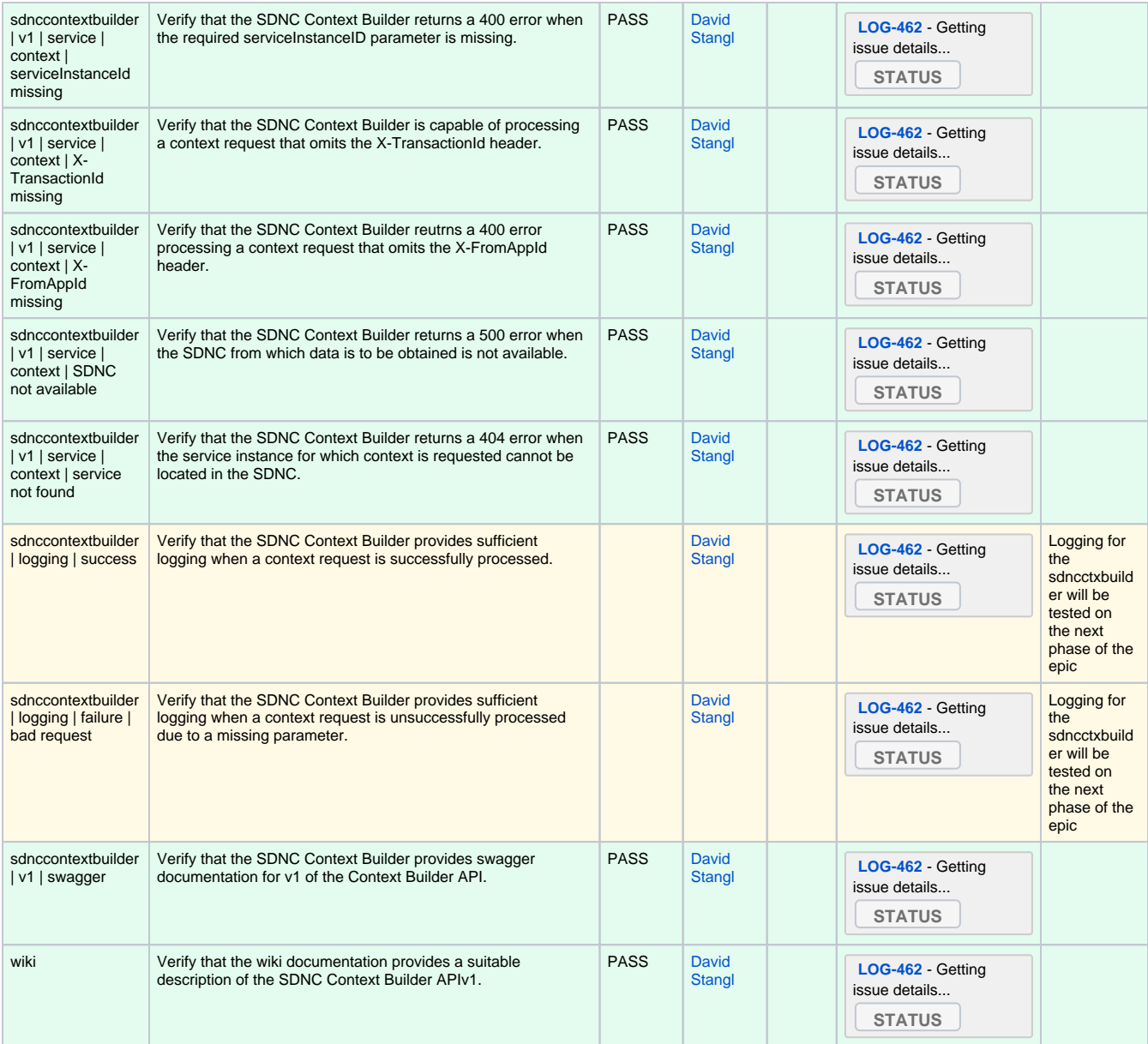

### <span id="page-2-0"></span>API Mapper w/ VNF API

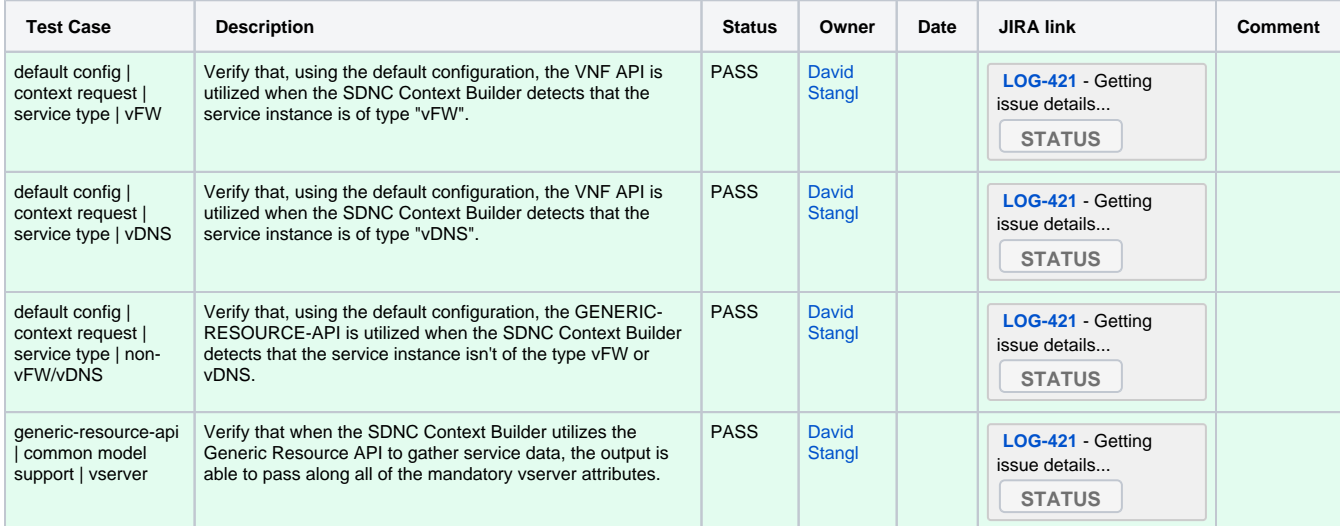

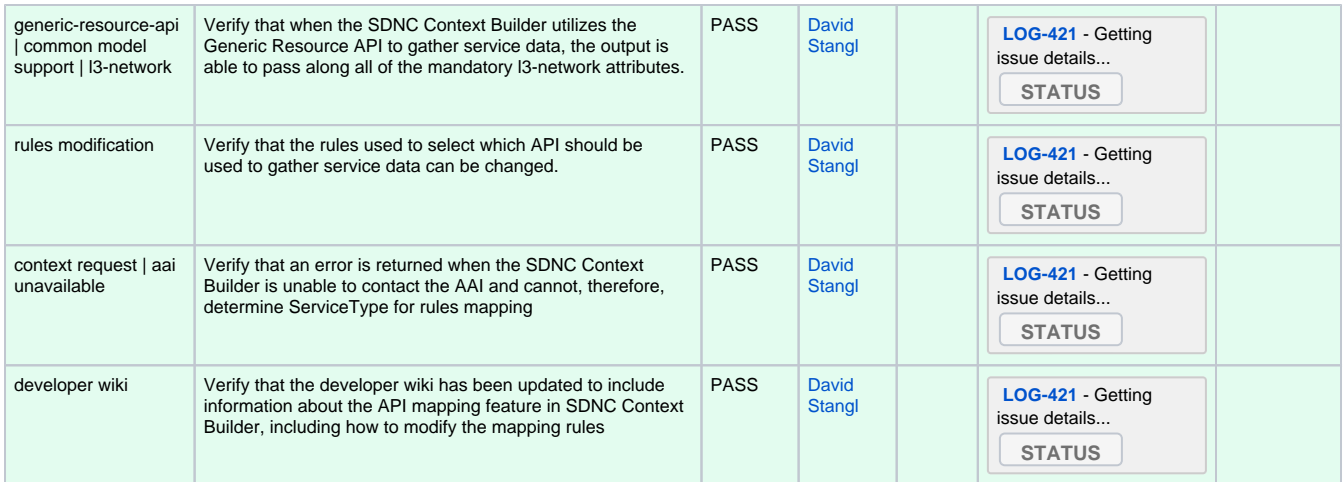

#### <span id="page-3-0"></span>L2 Fabric Retrieval - network

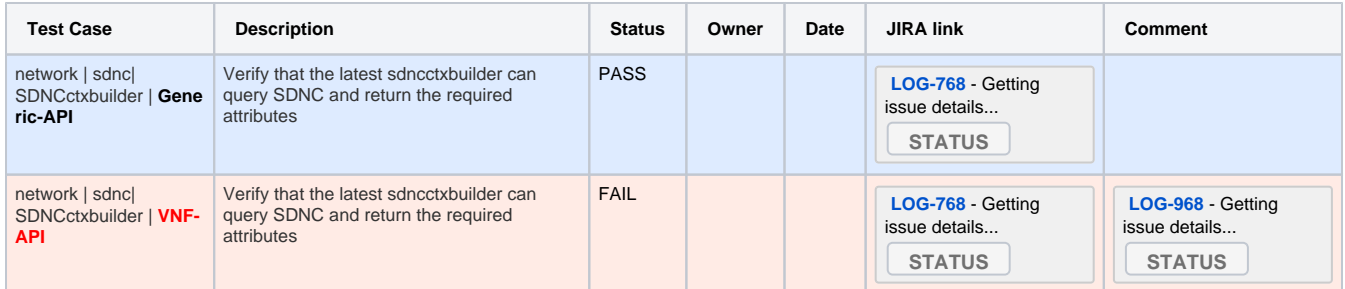

### <span id="page-3-1"></span>L2 Fabric Retrieval - pnf

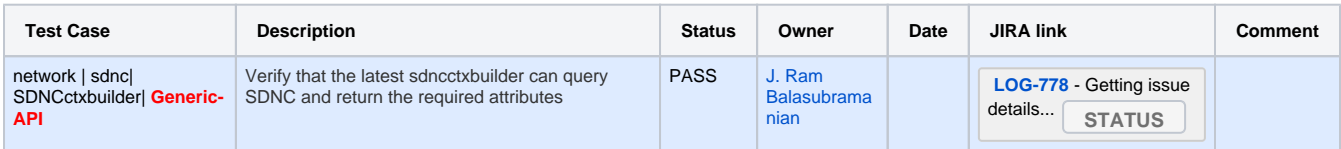

## <span id="page-3-2"></span>POMBA Reporting

### <span id="page-3-3"></span>https support for Kibana

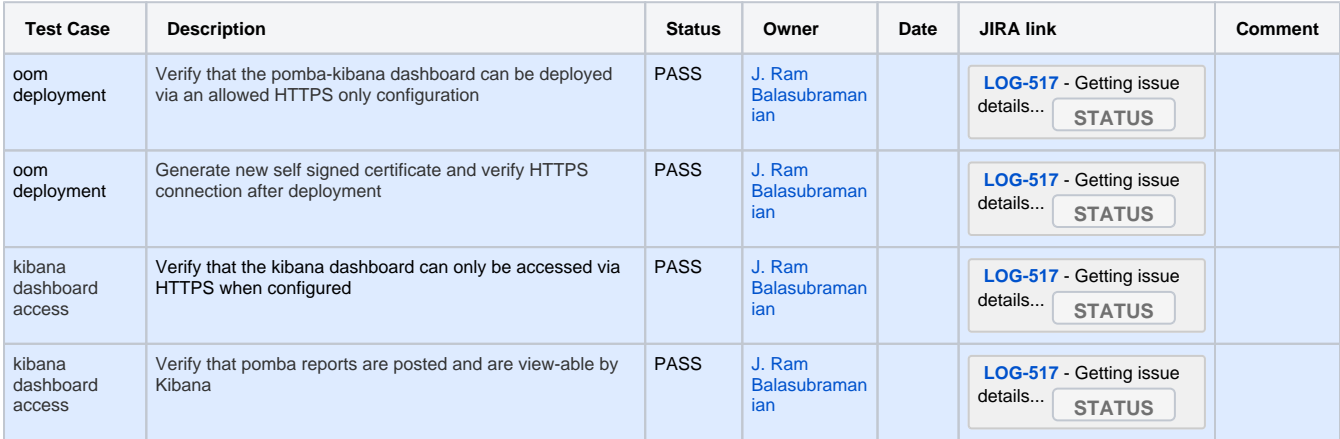

### <span id="page-3-5"></span><span id="page-3-4"></span>A&AI Context Builder

### L2 Fabric Retrieval - PNF

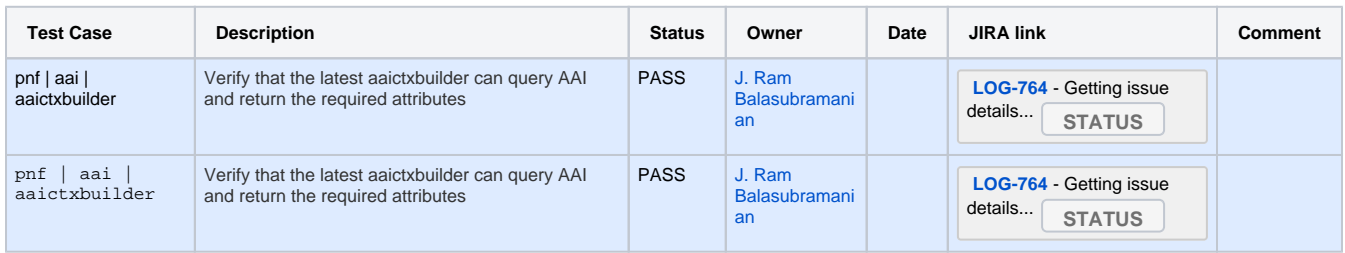

### <span id="page-4-0"></span>pserver retrieval from A&AI Context Builder

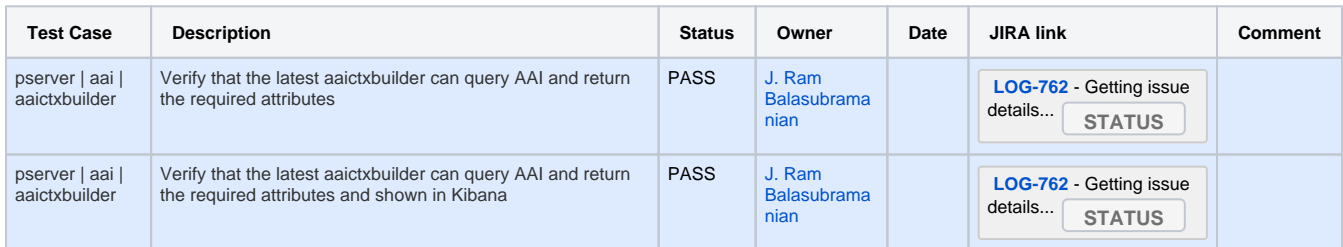

### <span id="page-4-1"></span>L2 Fabric Retrieval - p-interface

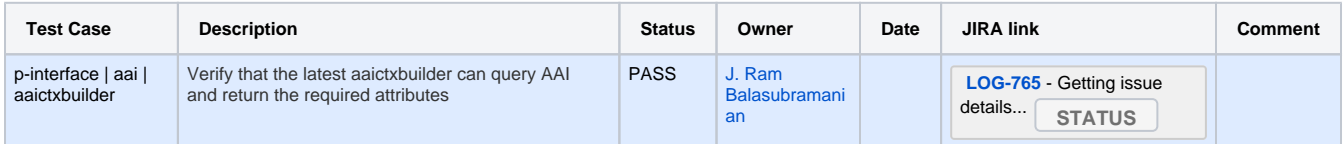

## <span id="page-4-2"></span>L2 Fabric Retrieval - network

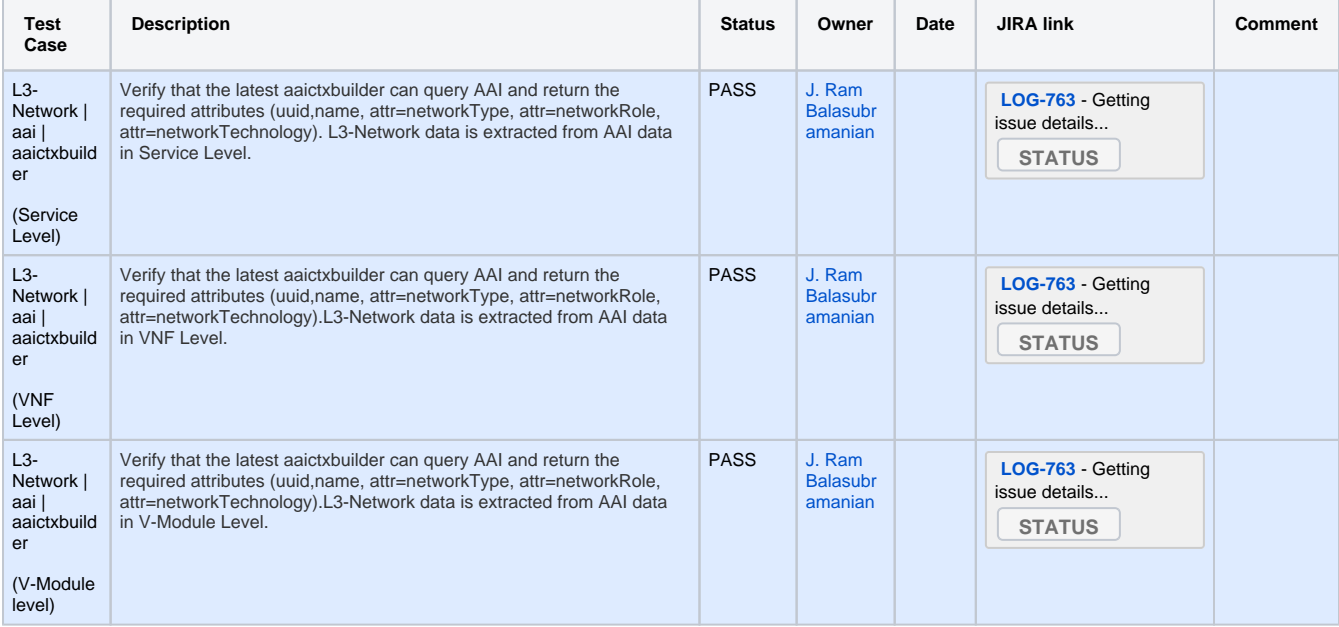

#### <span id="page-4-3"></span>L2 Fabric Retrieval - L-Interface

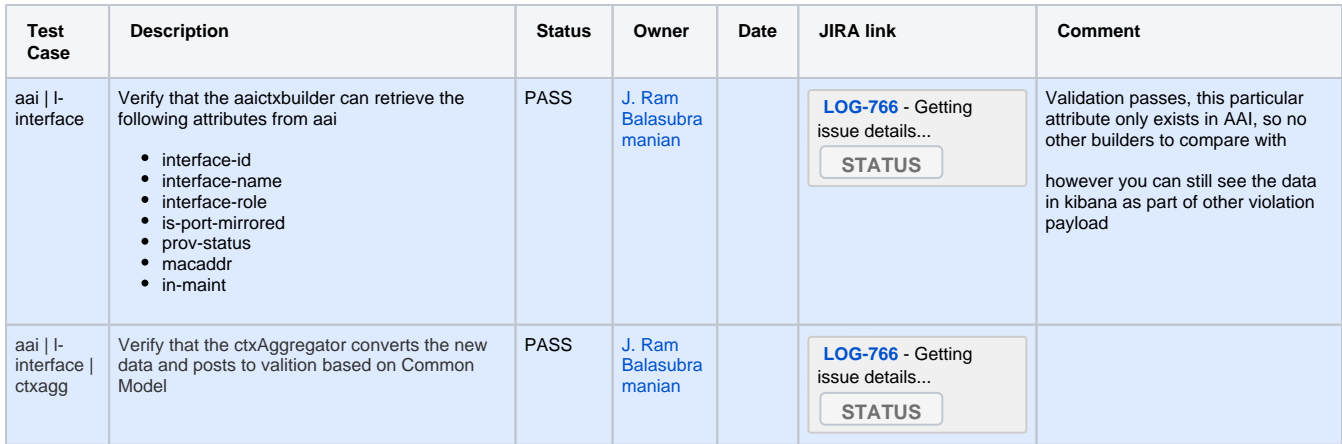

### <span id="page-5-0"></span>L2 Fabric Retrieval - logical Link

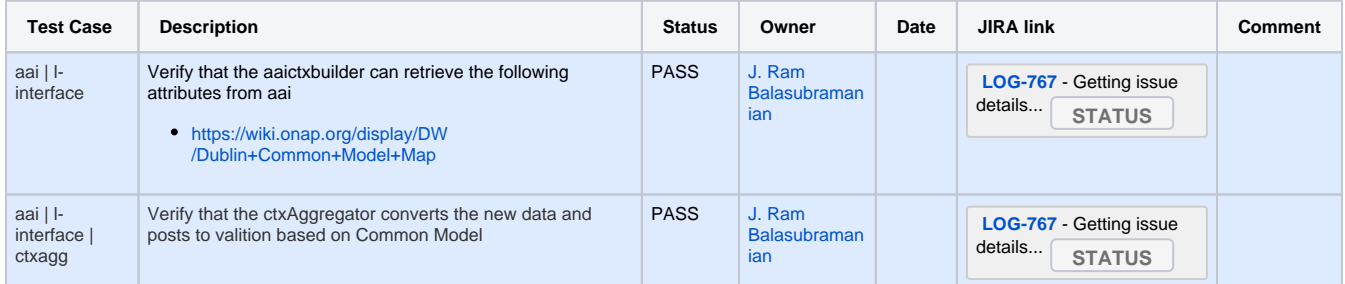

## <span id="page-5-1"></span>POMBA: Cheap and cheerful : continue after error from context builder

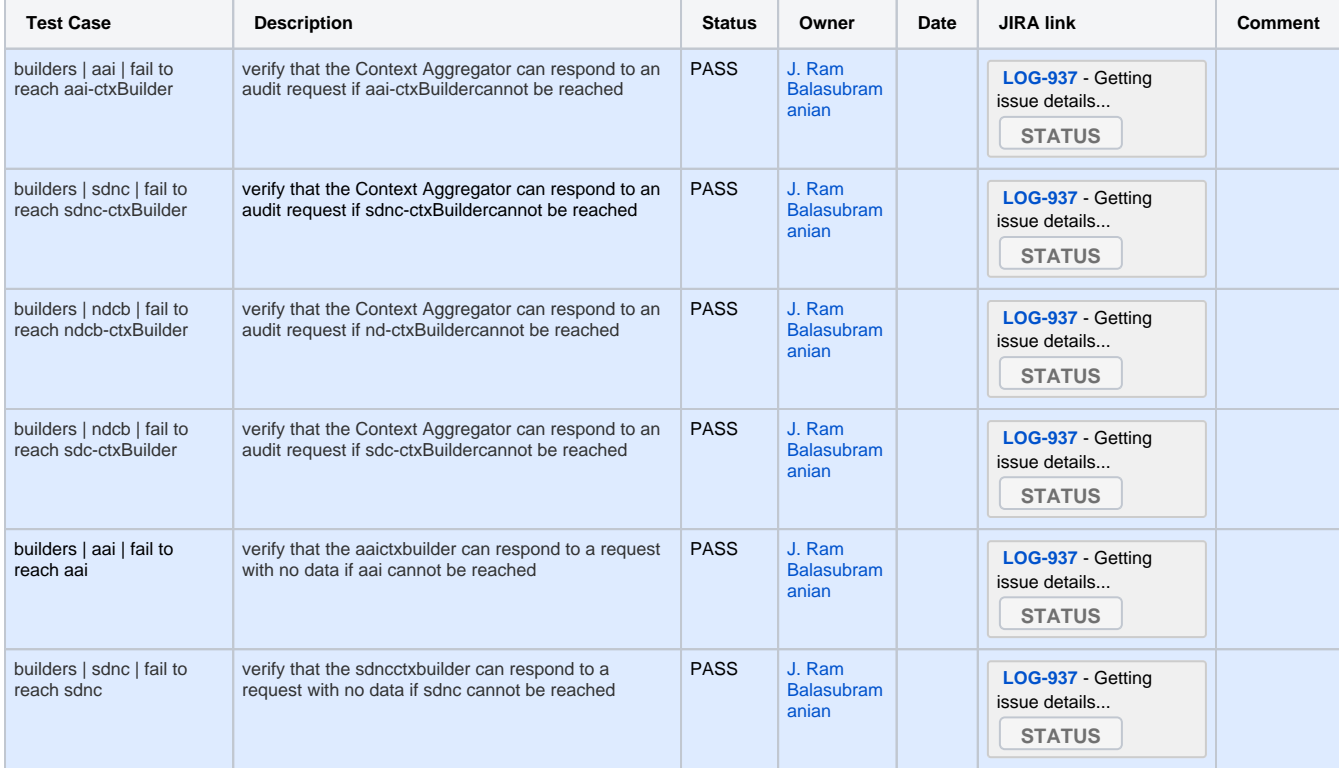

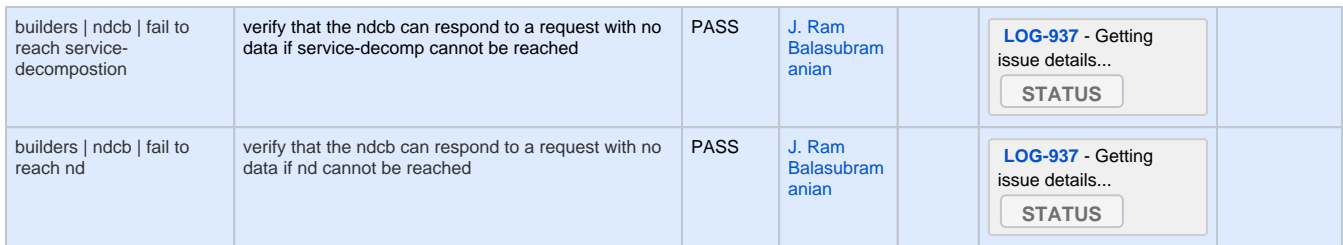

# <span id="page-6-0"></span>Network Discovery Context Builder

# <span id="page-6-1"></span>Network Discovery - network

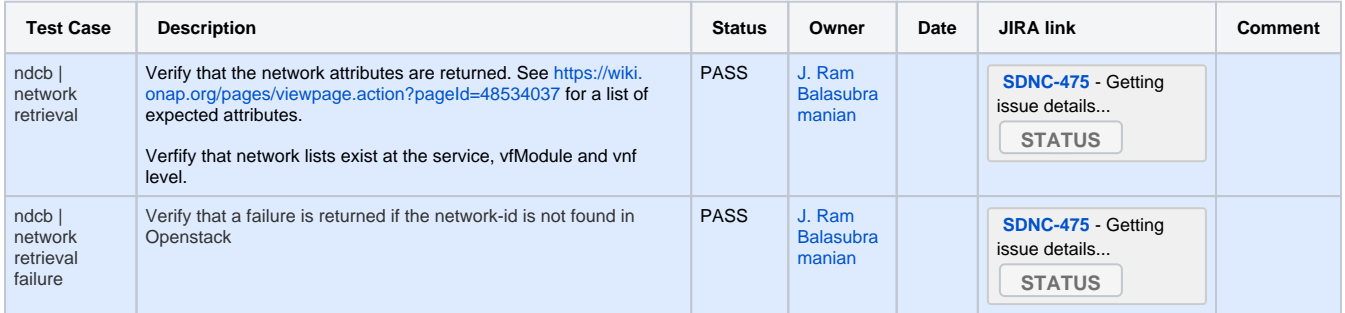

### <span id="page-6-2"></span>Port/P-interface; network

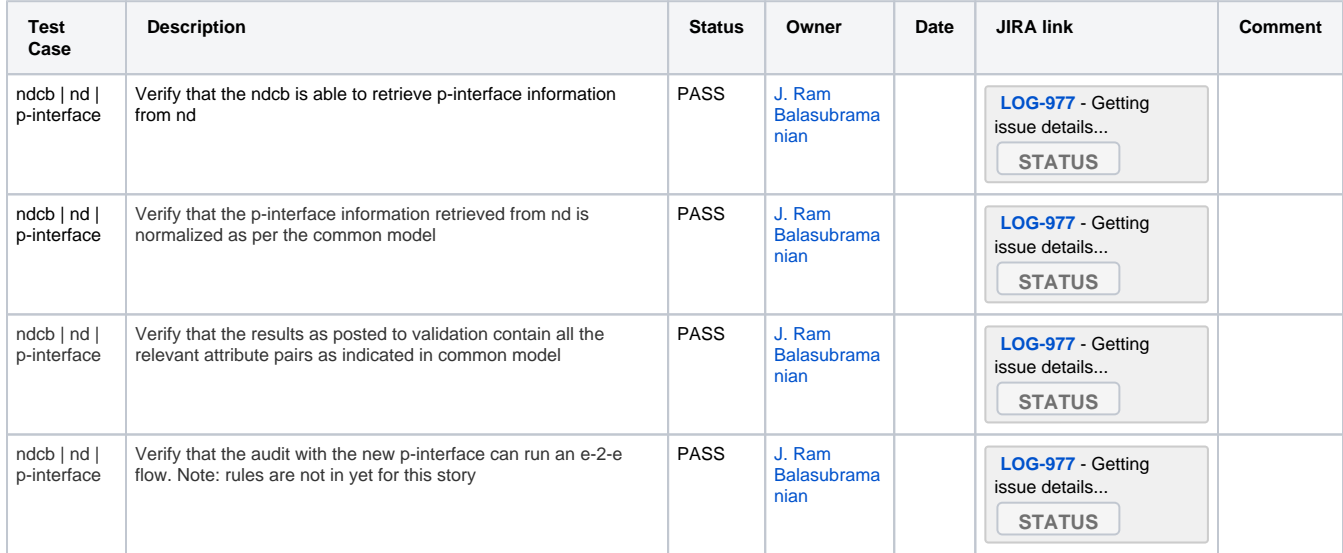

## <span id="page-6-3"></span>Attribute Comparisons

<span id="page-6-4"></span>PNF

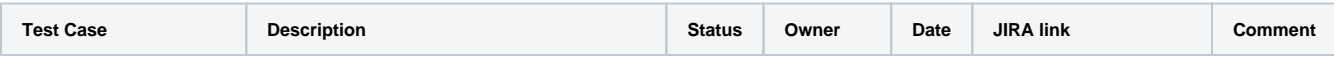

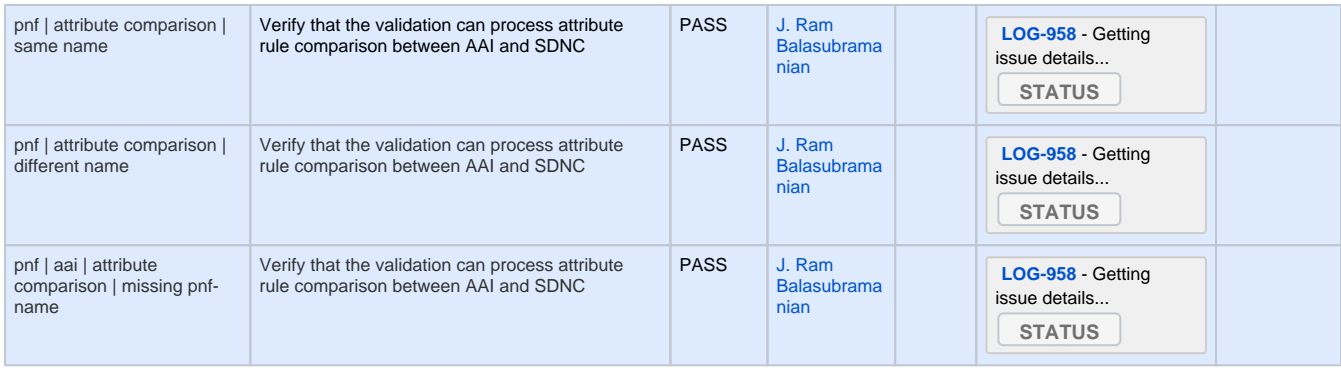

# <span id="page-7-0"></span>**Network**

<span id="page-7-1"></span>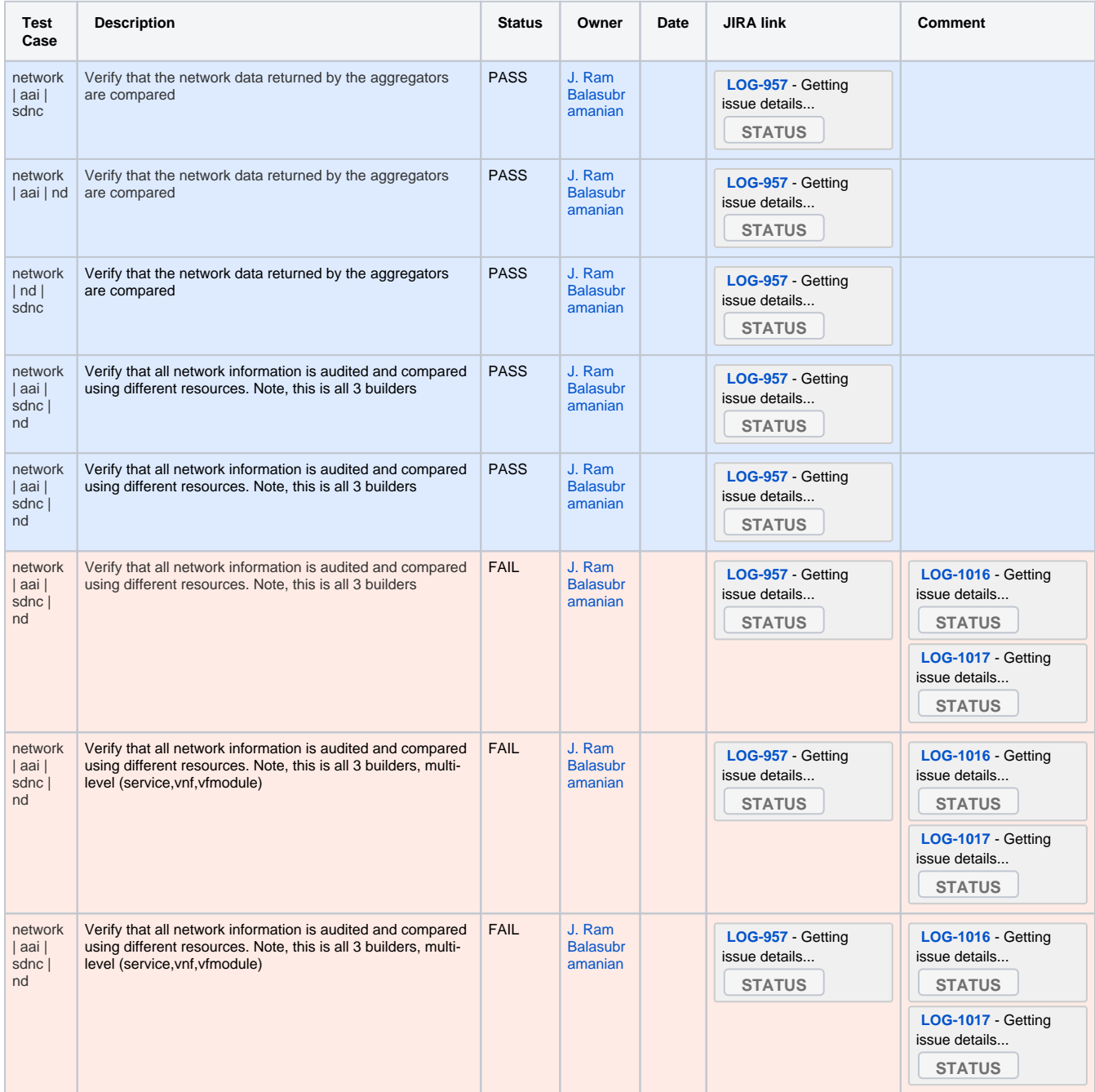

### P-Interface

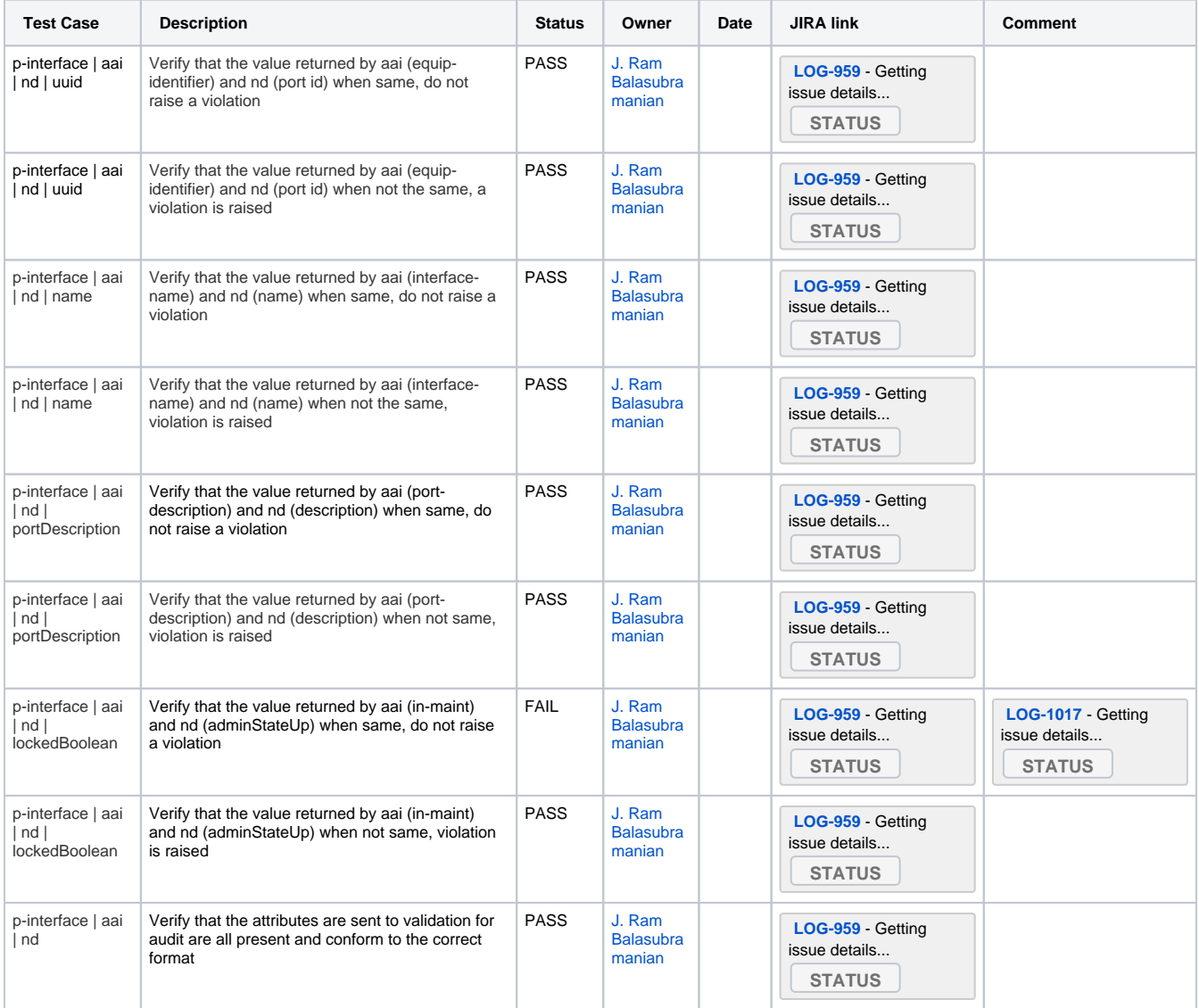

## <span id="page-8-0"></span>Transaction Tracing

### <span id="page-8-1"></span>POMBA: Transaction tracing through requestId and partnerName

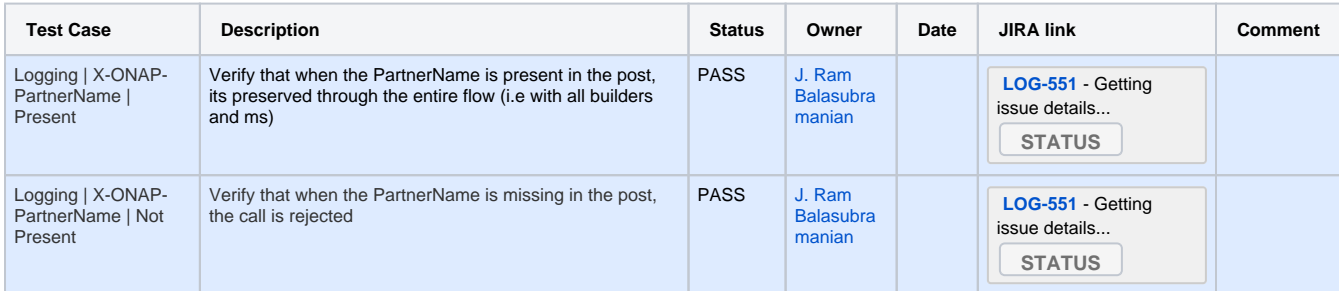

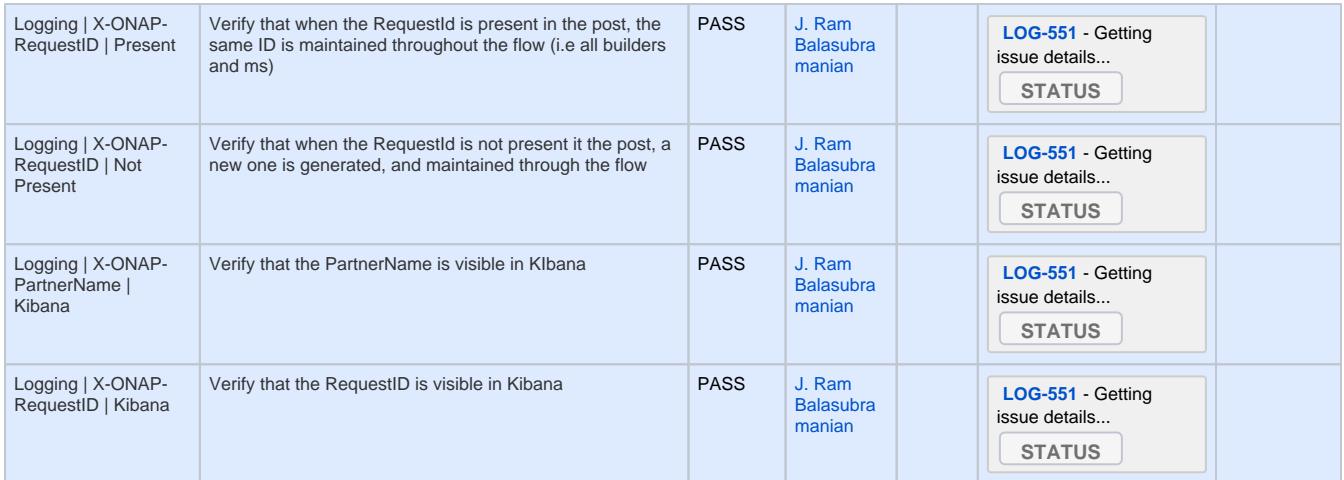

# <span id="page-9-0"></span>Post Orchestration Audit

# <span id="page-9-1"></span>Reporting - dataQuality

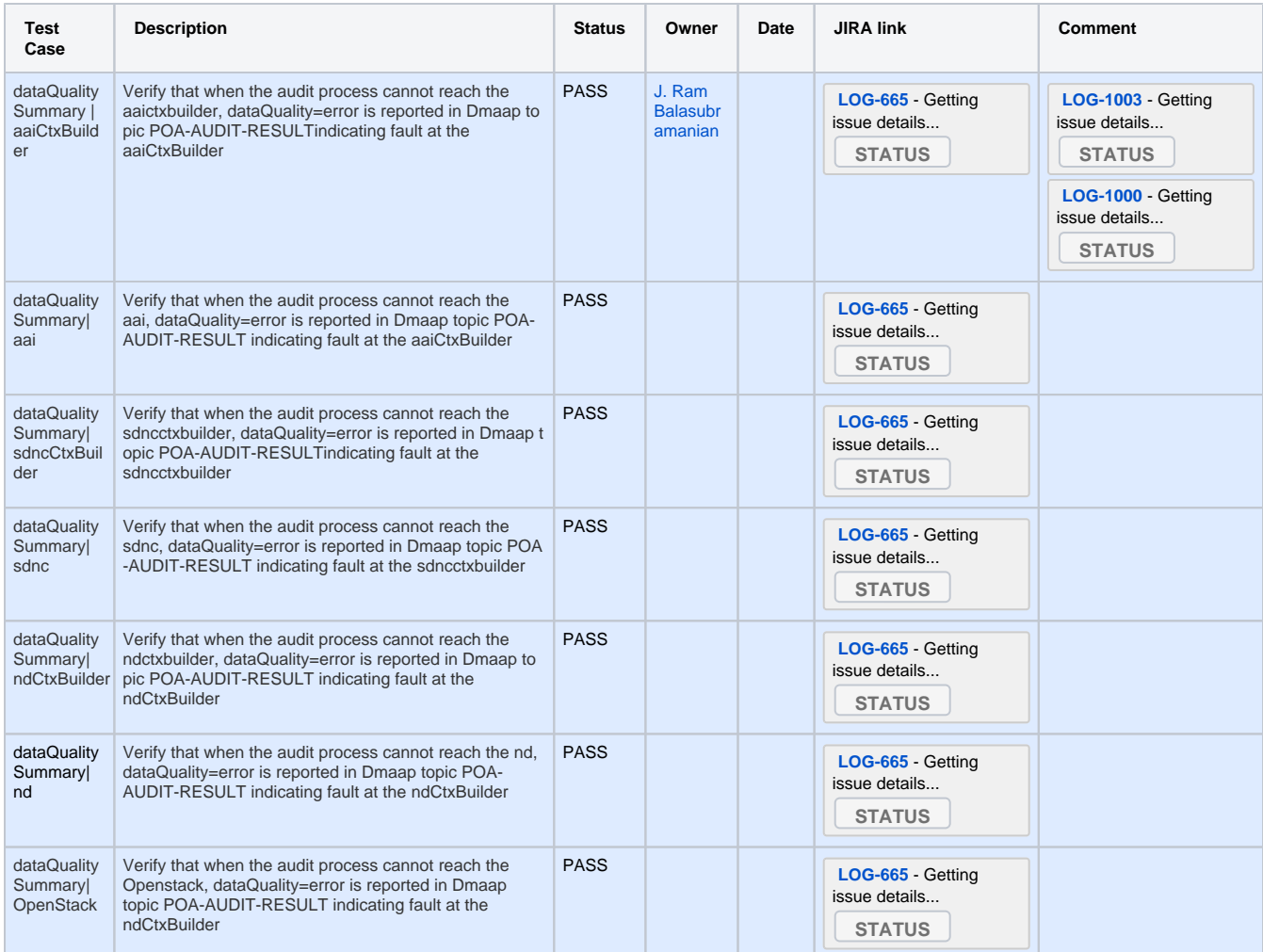

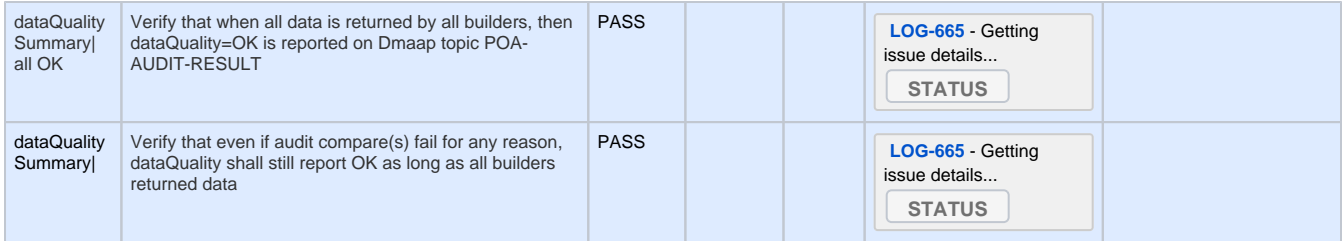